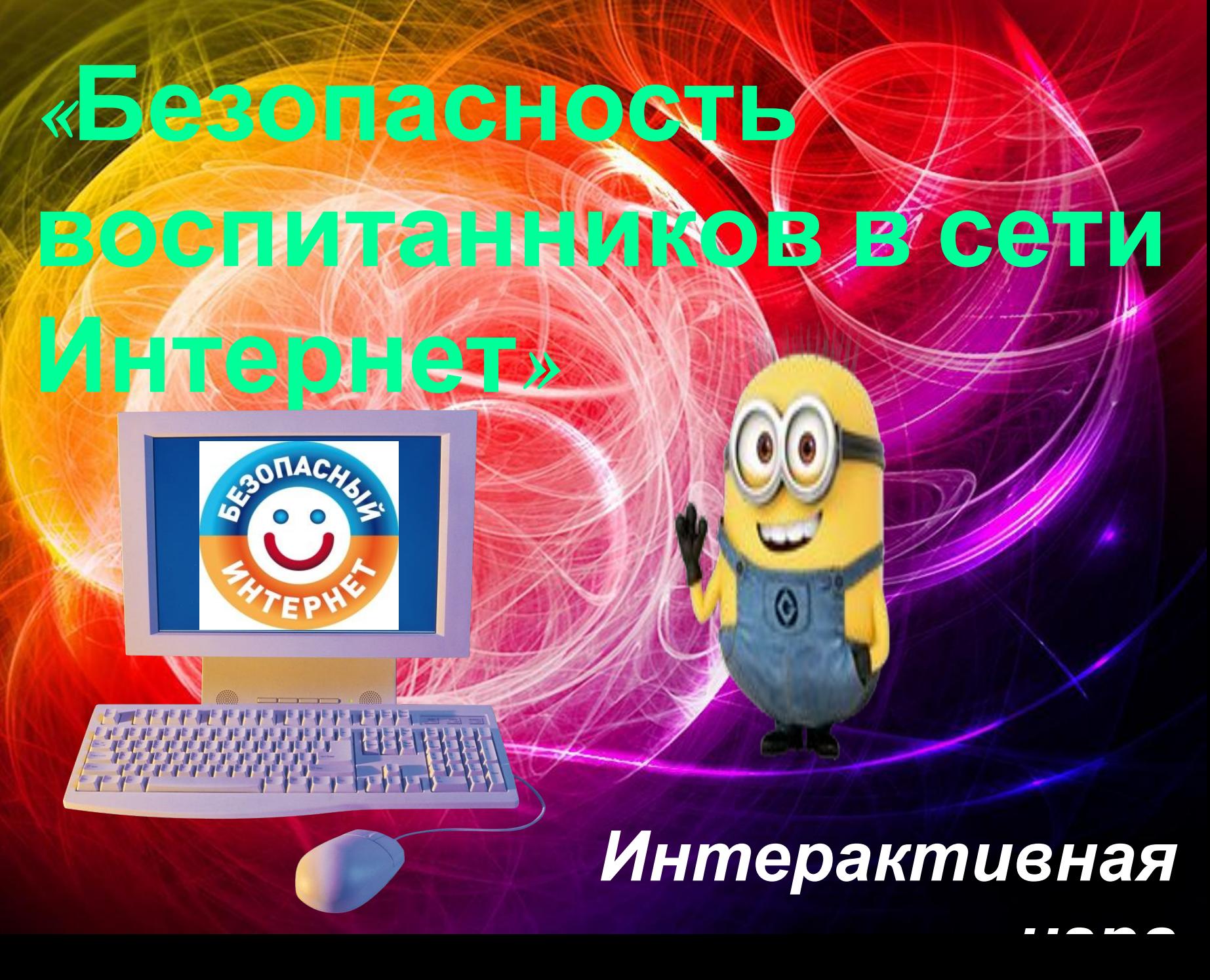

*Дорогие ребята! Вам предстоит увлекательная игра. При переходе к заданиям вы познакомитесь с малышами, которые осваивают Интернет. Помогите им! Обсудите предложенные ситуации и составьте правила безопасного пользования Интернетом вместе !* 

*В конце игры вас ожидает сюрприз!* 

*Удачи в игре!*

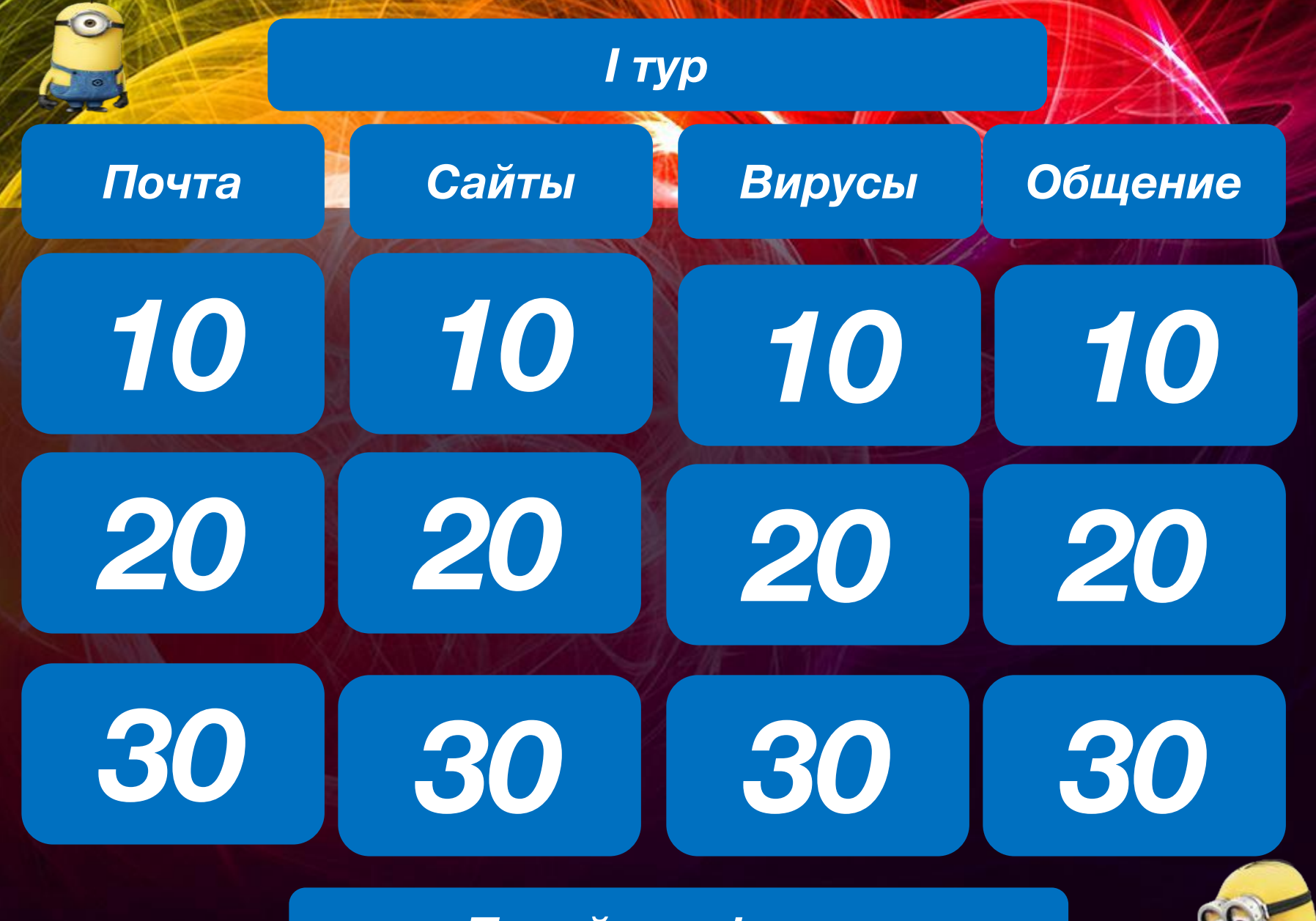

*Перейти к финалу* 

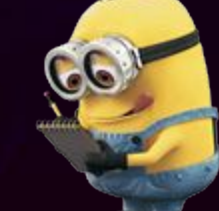

#### *10 Почта*

## Ура! Я получил письмо по электронной почте от доброй феи!

А ты знаком с этой феей? Интересно, как она узнала твой адрес?

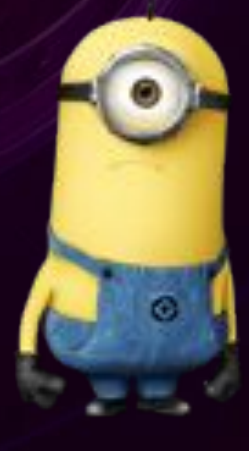

Если тебе пришло сообщение с незнакомого адреса, его лучше не открывать. Подобные письма могут содержать вирусы.

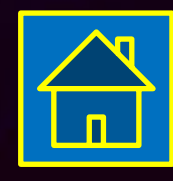

*Правило*

#### *Сайты*

Я забыл свой домашний адрес, подскажи, а то меня не зарегистрируют в эту иг

А для чего им твой домашний адрес, они что в гости к тебе собрались?

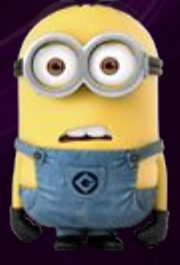

Когда ты регистрируешься на сайтах, не указывай личную информацию (номер мобильного телефона, адрес места жительства и другие данные).

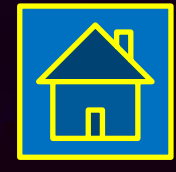

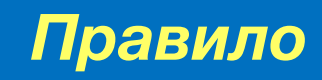

#### *Вирусы*

Мой компьютер показывает блестящую картинку, которая все время мигает! Весело!

Ничего веселого, твой компьютер вообще больше ничего, кроме этой картинки, не покажет!

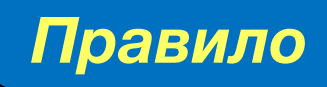

*10*

Антивирусник купи. Знает каждый из ребят: Вирусы всегда вредят. Может разыграться драма-Уничтожится программа.

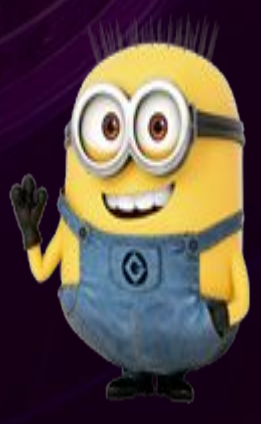

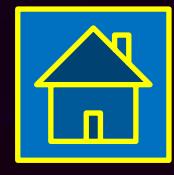

#### *Общение*

Вот это да! Мой виртуальный друг пригласил меня сегодня в парк погулять!

# Нет! Не ходи!

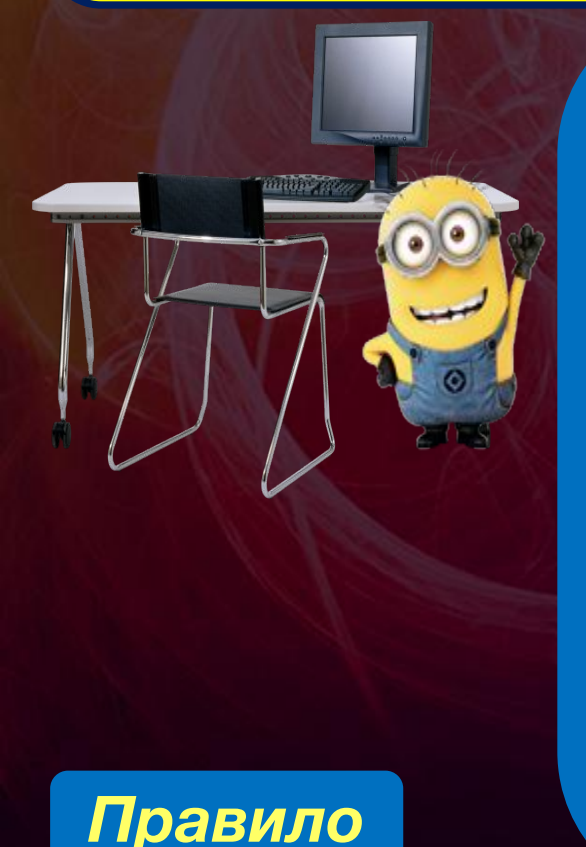

Если человек, с которым ты познакомился в интернете, предлагает тебе встретиться в реальной жизни, то предупреди его, что придешь навстречу со взрослым. Если твой виртуальный друг действительно тот, за кого он себя выдает, он нормально отнесется к твоей заботе о собственной безопасности.

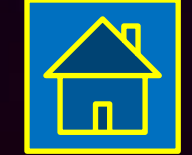

*Правило*

#### *Почта*

Я сегодня получил 100 писем в папку «Спам»! Вот сколько у меня друзей тепе

И что же ты всем собираешься отвечать?!

Нежелательные письма от незнакомых людей называются «Спам». Если ты получил такое письмо, не отвечай на него. Если ты ответишь на подобное письмо, отправитель будет знать, что ты пользуешься своим электронным почтовым ящиком, и будет продолжать посылать тебе спам.

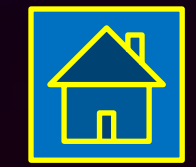

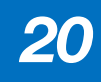

#### *Сайты*

Что же делать? Что-то пошло не так! Этот сайт, на который я забрел случайно, не выпускает меня!

Знай, как уйти с веб-сайта, если поиск по интернету приведет тебя на неприятный или неприличный веб-сайт. Нажми control-alt-delete, если сайт не позволяет тебе выйти, или выключи монитор компьютера и сообщи об этом взрослым.

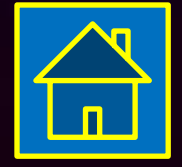

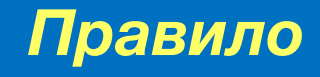

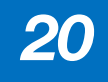

*Вирусы*

Ура! Я тысячный посетитель сайта! Я выиграл автомобиль! Давай вместе нажмем эту кнопку, и приз будет наш!

Я бы этого не стал делать…

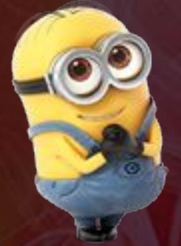

Не верь мигающим картинкам, предлагающим бесплатные вещи и услуги. С их помощью пытаются «поймать на удочку» неопытных пользователей. Этот вид мошенничества так и называется «фишинг» ( «рыбалка» по-английски).

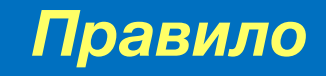

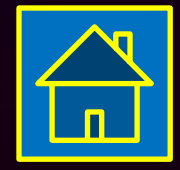

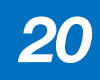

*Общение*

Этикет, этикет… Хорошо, что в Интернете не нужен никакой этикет!

## А про «сетевой этикет» ты слышал?

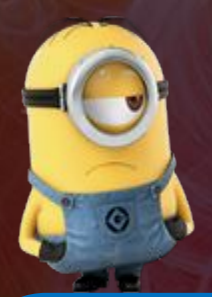

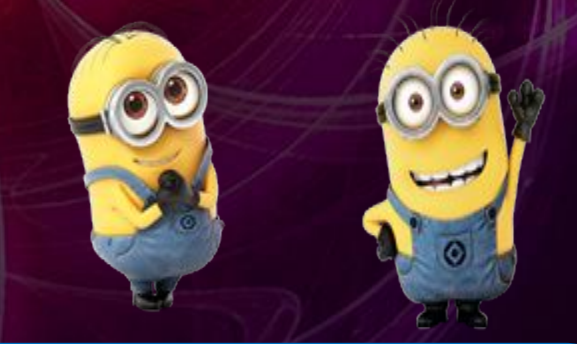

Научись ''сетевому этикету'', когда находишься в онлайне. Что считается делать и говорить хорошо, а что нет? Например, если ты печатаешь сообщение ЗАГЛАВНЫМИ БУКВАМИ, твой собеседник может подумать, что ты кричишь на него.

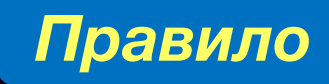

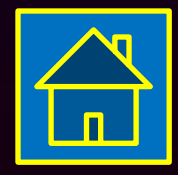

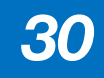

#### *Почта*

#### Чем это ты так рассержен?

Мне тут пришло одно письмо, называют меня глупым, да и еще там много всякого. … Я им сейчас еще похлеще отвечу!

Если тебе приходят письма с неприятным или оскорбляющим тебя содержанием, если кто-то ведет себя в твоем отношении неподобающим образом, сообщи об этом взрослым.

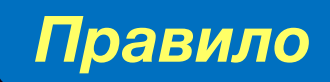

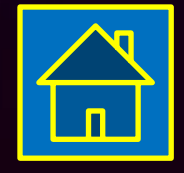

*Сайты*

 На школьных компьютерах всюду стоят какие-то фильтры. А где мне их взять для моего компьютера? И нужны ли они ?

Может, спросим у воспитателей?

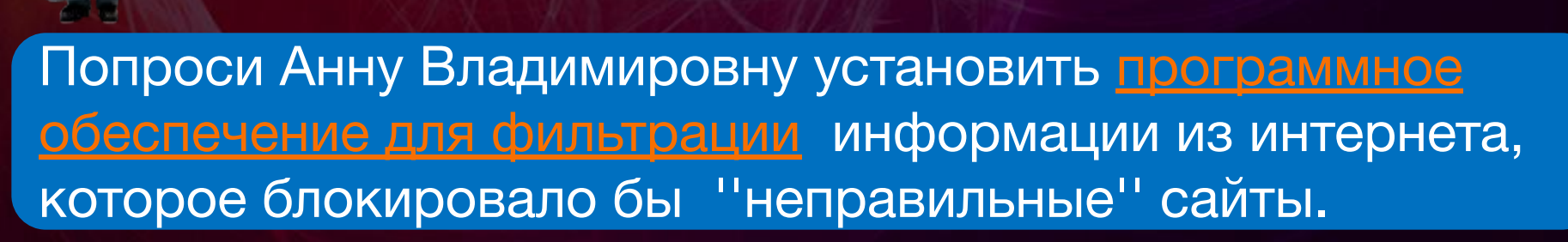

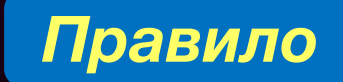

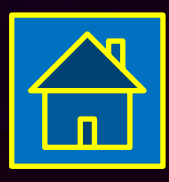

*Вирусы*

Мне прислали очень полезную программу через почту. Сейчас попробую ее установить!

## Я бы сначала все проверил…

*Правило*

Проверяй скачиваемые файлы специальной программой – антивирусом. В Интернете можно заразить компьютер вирусом. Чтобы этого не случилось, сохраняй на компьютер только лицензионную (разрешённую к размещению) информацию. Не скачивай и не открывай файлы, которые прислали незнакомцы.

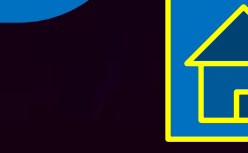

#### *Общение*

Мы с друзьями здорово отдохнули на море! Сейчас все фотки выложу в Интернет!

## Стой! Не торопись!

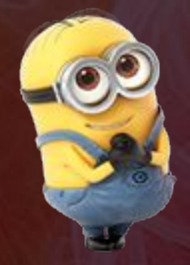

Ты должен знать, что если ты публикуешь фото или видео в интернете — каждый может посмотреть их. Не публикуй фотографии, на которых изображены другие люди. Делай это только с их согласия. Публикуй только такую информацию, о публикации которой не пожалеешь.

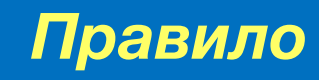

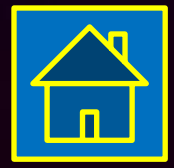

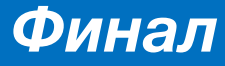

*Вместе сделайте плакат, на котором напишите и нарисуйте 5 правил – советов для всех ребят : «Безопасный Интернет»!*

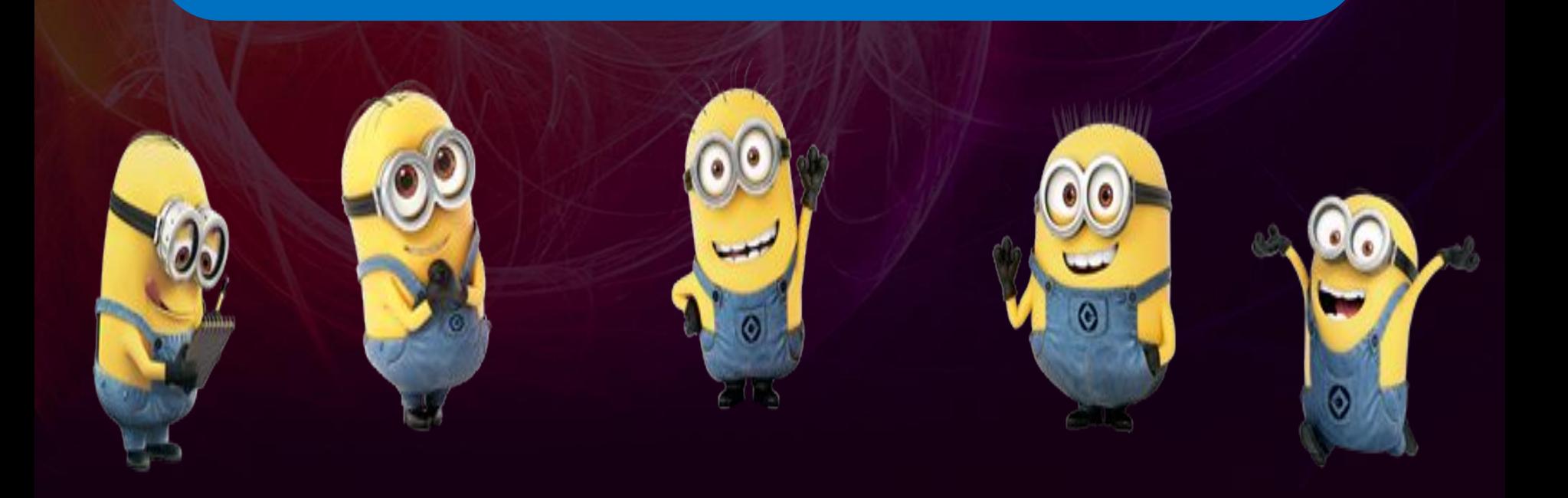

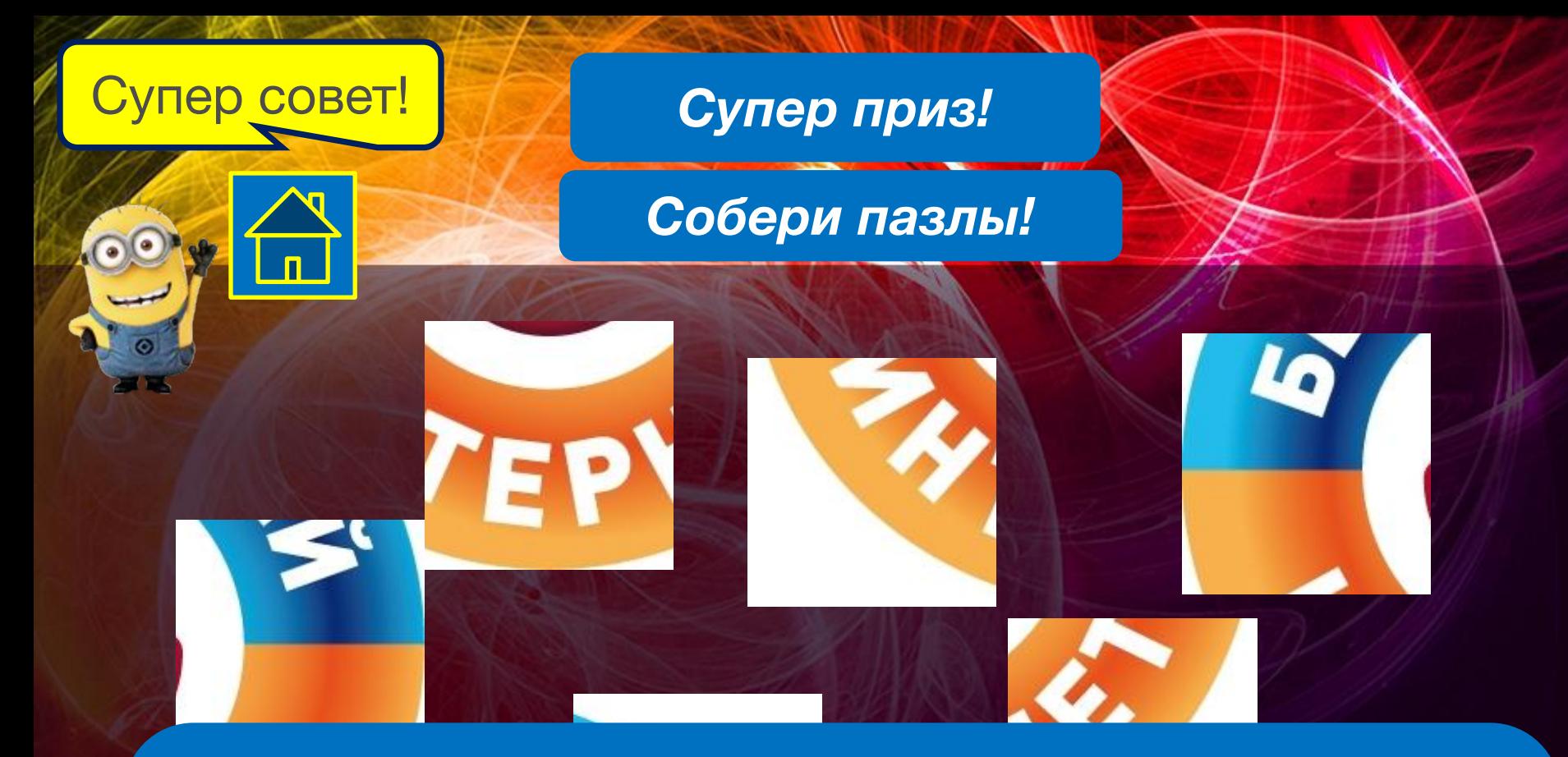

Не проводи в Интернете слишком много времени. Ведь общение в сети будет тем увлекательнее, чем насыщеннее реальная жизнь!

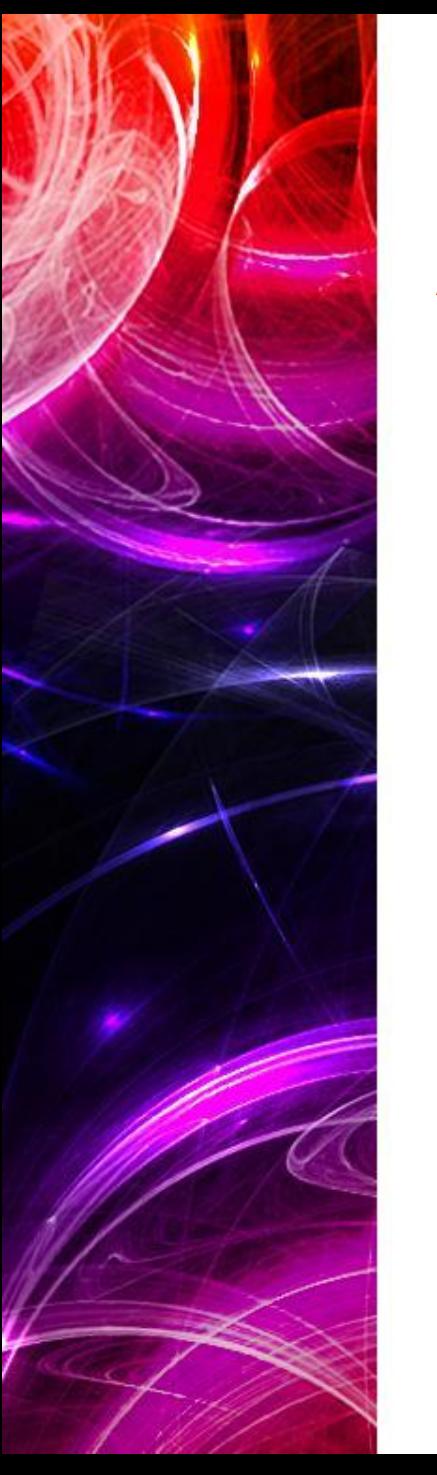

**Муниципальное бюджетное учреждение социального обслуживания Центр помощи детям, оставшимся без попечения родителей, Агаповского муниципального района Составила и провела: педагог организатор Иванова С.И. <sup>2017</sup>Цель<sup>г</sup> :** актуализация знаний о безопасном поведении в сети Интернет. **Задачи:** организовать разъяснительную работу для воспитанников, создать условия обеспечения информационной безопасности воспитанников, использующих Интернет в образовании.

# Использивемсточники

e.com/assets/files/journal/

- http://interneshka.org/events/gallery/153
- http://www.events.volga.rt.ru/?id=3011
- http://www.murzilka.org/izba-chitalnya/archive/2012/vypusk-3/bezopasnyjj-internet/
- http://papus666.narod.ru/clipart/e/elek/tehno02.png
- http://img-fotki.yandex.ru/get/9319/981986.83/0\_8f4ed\_3edfaf7b\_orig
- http://img-fotki.yandex.ru/get/9499/981986.84/0\_8f504\_161251d6\_orig
- http://s54.radikal.ru/i145/1209/ed/9b3ef2402ead.png
- http://papus666.narod.ru/clipart/e/elek/tehno125.png
- http://img-fotki.yandex.ru/get/9253/981986.84/0\_8f529\_2740305\_orig
- http://abali.ru/wp-content/uploads/2013/07/Minion-Amazed-icon.png
- http://abali.ru/wp-content/uploads/2013/07/Minion-Big-icon.png
- http://abali.ru/wp-content/uploads/2013/07/Minion-Shy-icon.png
- http://abali.ru/wp-content/uploads/2013/07/Minion-Sad-icon.png
- http://i33.beon.ru/77/40/154077/80/8007980/0.jpeg
- http://desktopwallpapers.org.ua/pic/201209/2560x1600/desktopwallpapers.org.ua-19371.jpg
- http://prettify.ru/\_ph/1/956510809.jpg
- http://simfschool28.nethouse.ru/static/img/0000/0003/6170/36170372.si2ltr164h.W665.jpg
- httphttp://http://detionlinehttp://detionline.http://detionline.comhttp://detionline.com/http://detionline. com/assetshttp://detionline.com/assets/http://detionline.com/assets/fileshttp://detionline.com/assets/ files/http://detionline.com/assets/files/journalhttp://detionline.com/assets/files/journal/9/http://detionli ne.com/assets/files/journal/9/practhttp://detionline.com/assets/files/journal/9/pract9.http://detionline. com/assets/files/journal/9/pract9.pdf
- httphttp://http://interneshkahttp://interneshka.http://interneshka.orghttp://interneshka.org/http://intern